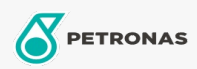

**Motos** 

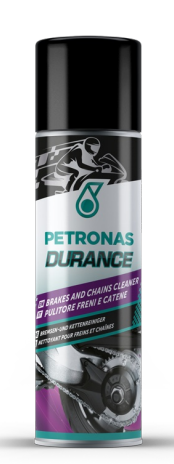

## PETRONAS Durance Brakes and chains cleaner 500 ml (8578) Gama:

Descripción extensa: Detergente extremadamente eficaz para cadenas de motocicletas y metales. Excelente limpieza y desengrase, evaporación rápida. No daña.

A Hoja de datos del producto